Fach:

Jahrgang: Jahrgang 1 Autor: Christine Janischek

Thema: Lösung der Lernstation

## **Schritt 11: Erlegen und übertragen Sie das Sequenzdiagramm für das Ereignis Anmelden**

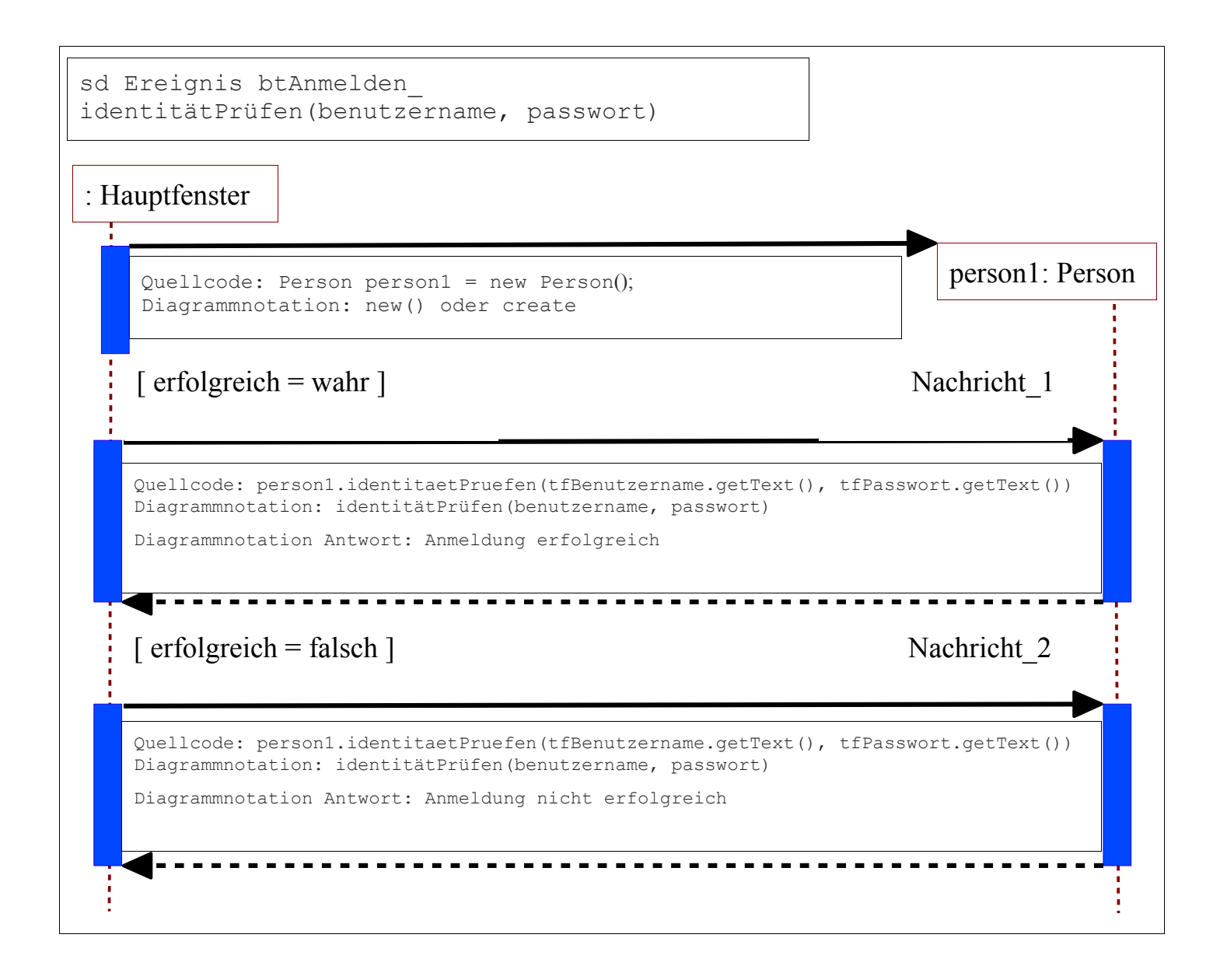